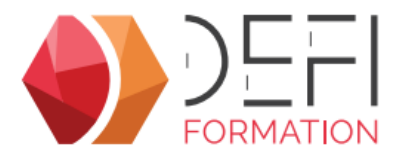

# **Formation initiale au logiciel GesCOF V9 GesDU9**

**Formation en informatique sur le logiciel GesCOF V9, solution de gestion pour les centres et organismes de formation. Partie en E-Learning +** 

### **Objectifs**

Rendre l'utilisateur(trice) du logiciel GesCOF autonome sur une gestion de session complète.

## **Public Visé**

Personnel d'organisme de formation destiné à s'initier au logiciel GesCOF

### **Objectifs pédagogiques et d'évaluation**

Naviguer, rechercher, modifier une information dans GesCOF Créer un devis inter et intra Planifier une session et inscrire des participants Générer des documents depuis GesCOF

### **Méthodes pédagogiques**

Formation en blended learning comportant une séquence en elearning et une séquence en classe à distance.

#### **Séquence en e-learning :**

L'apprenant réalise le e-learning en autonomie à travers :

- un cours théorique intéractif
- des exercices sous formes de quiz ou de cas pratiques à réaliser sur une base école

#### **Séquence en classe à distance :**

L'apprenant suit la formation avec un formateur, en individuel ou en groupe, en alternant théorie et exercices à réaliser sur une base école

### **Parcours pédagogique**

#### **PREMIERE PARTIE EN E-LEARNING (2h)**

- Ouvrir le logiciel,
- Explorer le catalogue de formation
- Ajouter des fichiers Clients, Stagiaires, Opco
- Naviguer dans les écrans

#### **DEUXIEME PARTIE EN DISTANCIEL (12h)**

- La gestion administrative des sessions
- Créer une session de formation,
- Planifier les intervenants selon le format de formation,
- Inscrire les stagiaires,
- Enregistrer les financements,
- Affecter des charges annexes, - Générer les documents de session
- Suivre et archiver les documents de session

La Gestion Commerciale

- Enregistrer un besoin de formation
- Ajouter des stagiaires prévisionnels
- Proposer des sessions INTER dans l'offre commerciale
- Réserver des dates pour des besoins INTRA
- Ajouter des charges ou des ventes additionnelles
- Générer une proposition commerciale
- Valider un besoin de formation
- Suivre son activité commerciale

### **Moyens pédagogiques**

#### **MOYENS FOURNIS PAR DEFI FORMATION**

Pour la séquence en e-learning :

- un accès à une plateforme web sur la durée du e-learning
- un accès à une base école GesCOF avec des données factices
- une assistance technique et pédagogique par téléphone ou par e-mail

Pour la séquence en classe à distance :

- un lien de téléchargement gratuit du logiciel de visioconférence TeamViewer Meeting
- un accès à une base école GesCOF avec des données factices

### **MOYENS A FOURNIR PAR LE CLIENT**

Pour chaque apprenant :

- un bureau individuel au calme (en agence ou en télétravail)

**Version : GesDU9-20240416 DEFI Formation - Numéro de déclaration d'activité (ne vaut pas agrément de l'état) : 72 64 03288 64** 

**DEFI Formation**

8 Rue des Pyrénées - Zone Industrielle Abos - Tarsacq - 64 360 ABOS Tél. : 05 59 60 71 59 - Site internet : www.defi-formation.net - e-mail : formation@defi-informatique.fr SAS au capital de 10 000 € - N° TVA Intra. : FR17538984899 - ID DataDock : 0014009

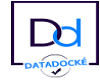

**Partie Présentiel / Distanciel**

 **Pré Requis** 

Pas de prérequis

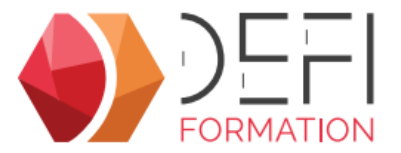

- un ordinateur avec une connexion internet

- un casque audio avec microphone (ou à défaut le microphone et haut-parleur de l'ordinateur)
- un écran secondaire

.

- l'application TeamViewer Meeting (téléchargeable gratuitement)

#### **Qualification Intervenant·e·s**

Formateur Interne Expert GesCOF

#### **R Méthodes et modalités d'évaluation**

Evaluation par un quiz en début et en fin de formation permettant d'évaluer la progression du participant. A l'issue de la formation, l'apprenant recevra une attestation individuelle de fin de formation.

### **Modalités d'Accessibilité**

La formation étant entièrement réalisée à distance, merci de nous contacter pour déterminer l'aménagement adapté pour les personnes en situation de handicap.

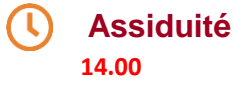

*Dont 12.00 Heures en synchrone*

**Contactez-nous ! Défi Service Formation Tél. : 0559607157**<br>**Contactez-nous ! Défi Service Formation Mail : formation@defi-informatique.fr**

**Version : GesDU9-20240416 DEFI Formation - Numéro de déclaration d'activité (ne vaut pas agrément de l'état) : 72 64 03288 64** 

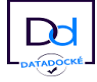